## 2007 UND... SIE IST WIEDER DA:

## DIE LEGENDÄRE FRAUENTOUR

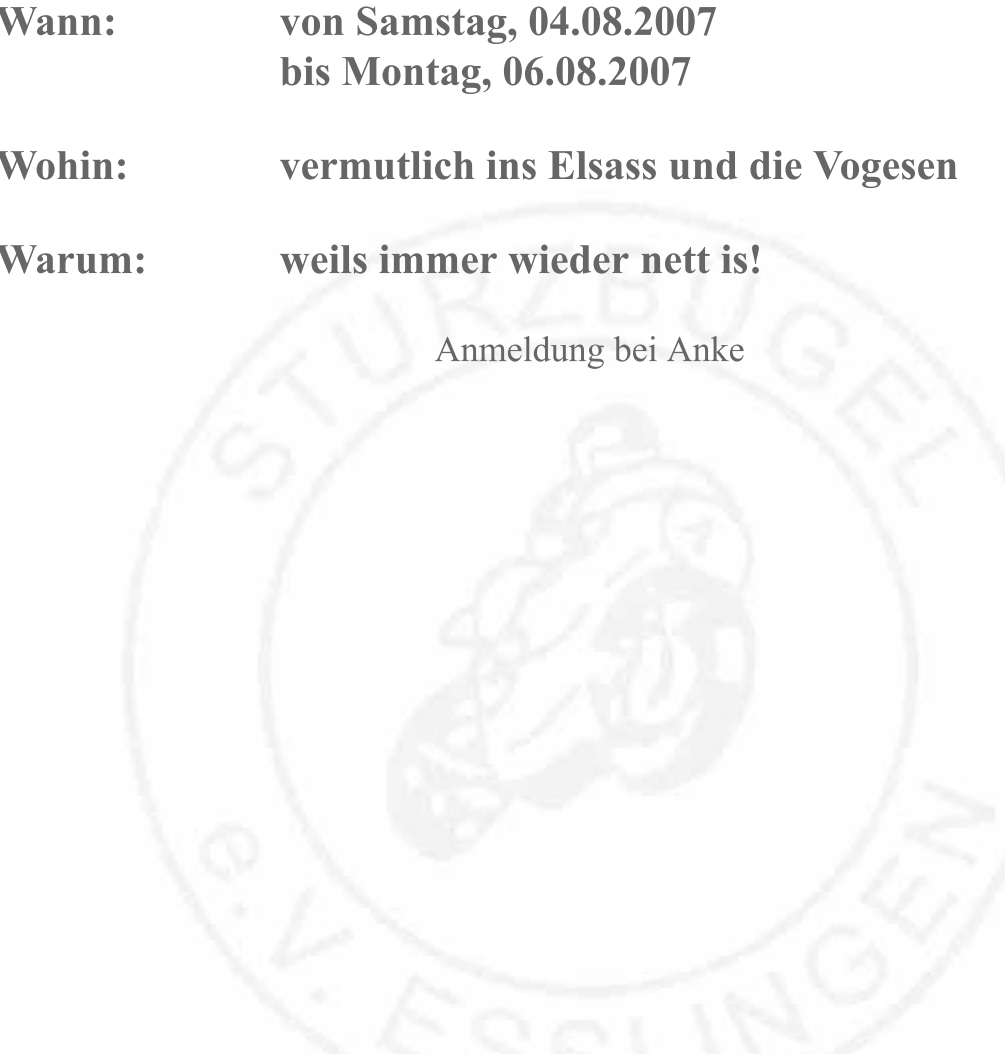